#### Сохранение сметы

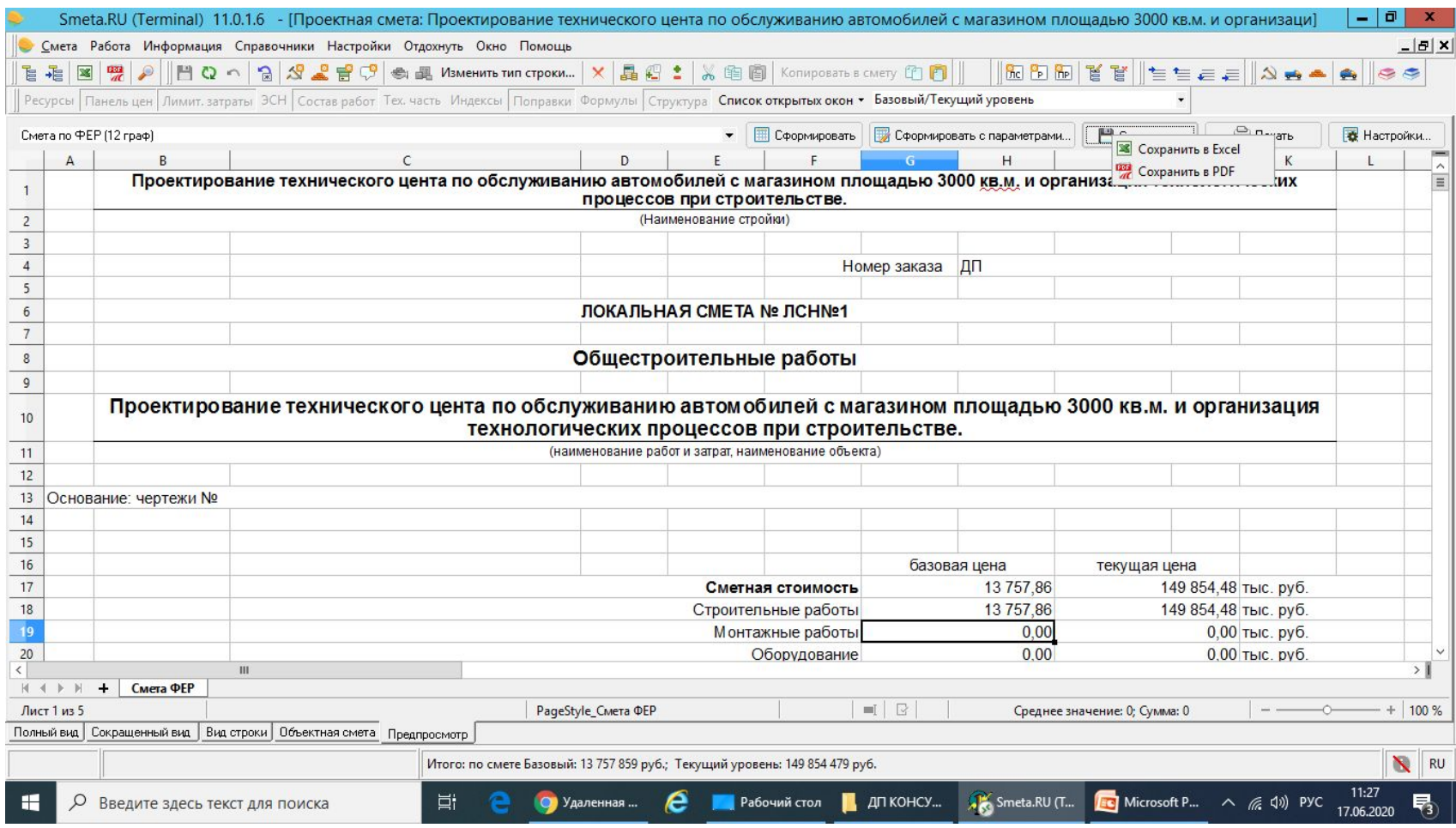

# Выбрать мой компьютер

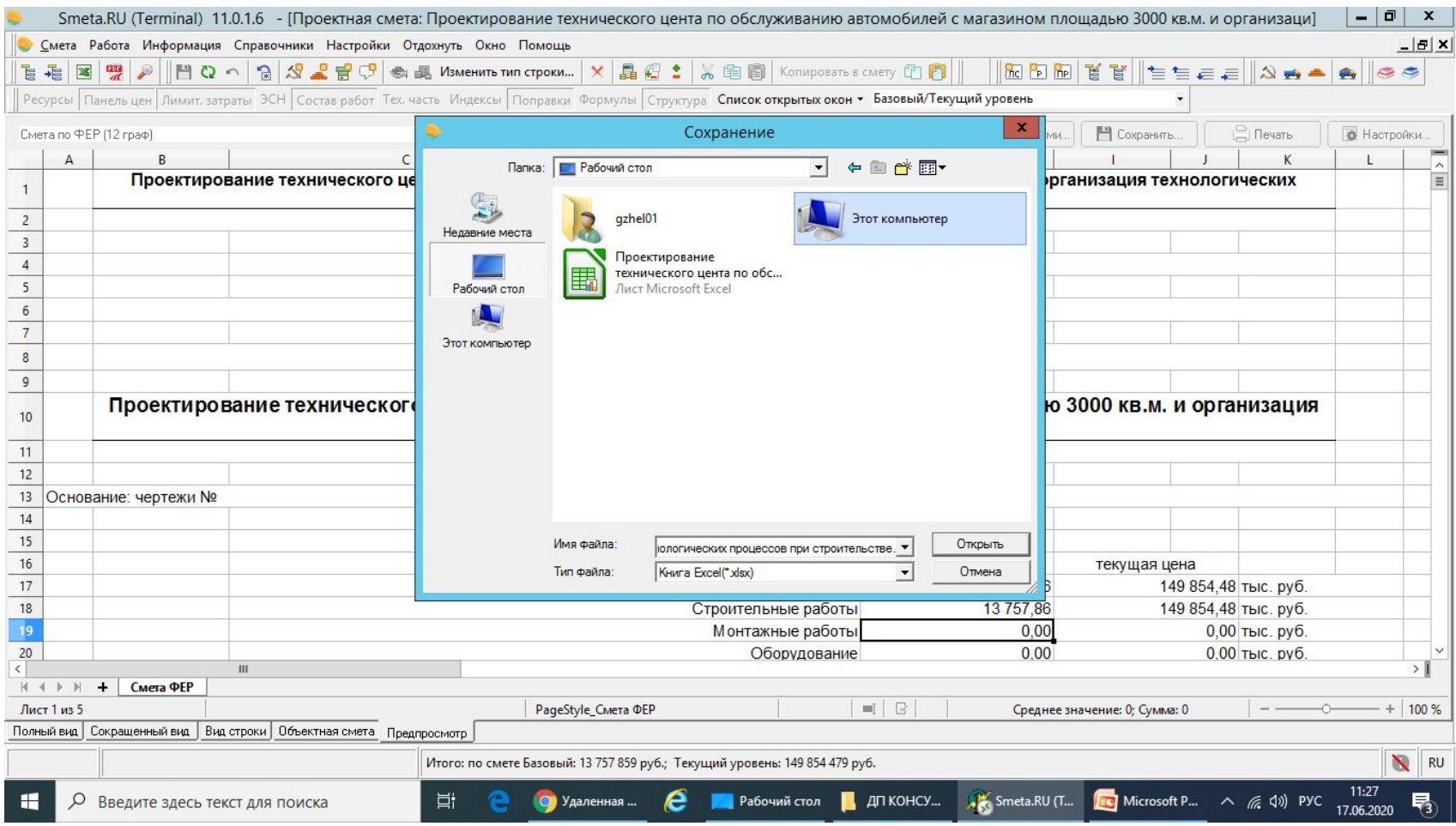

## Выбрать диск LAPTOP

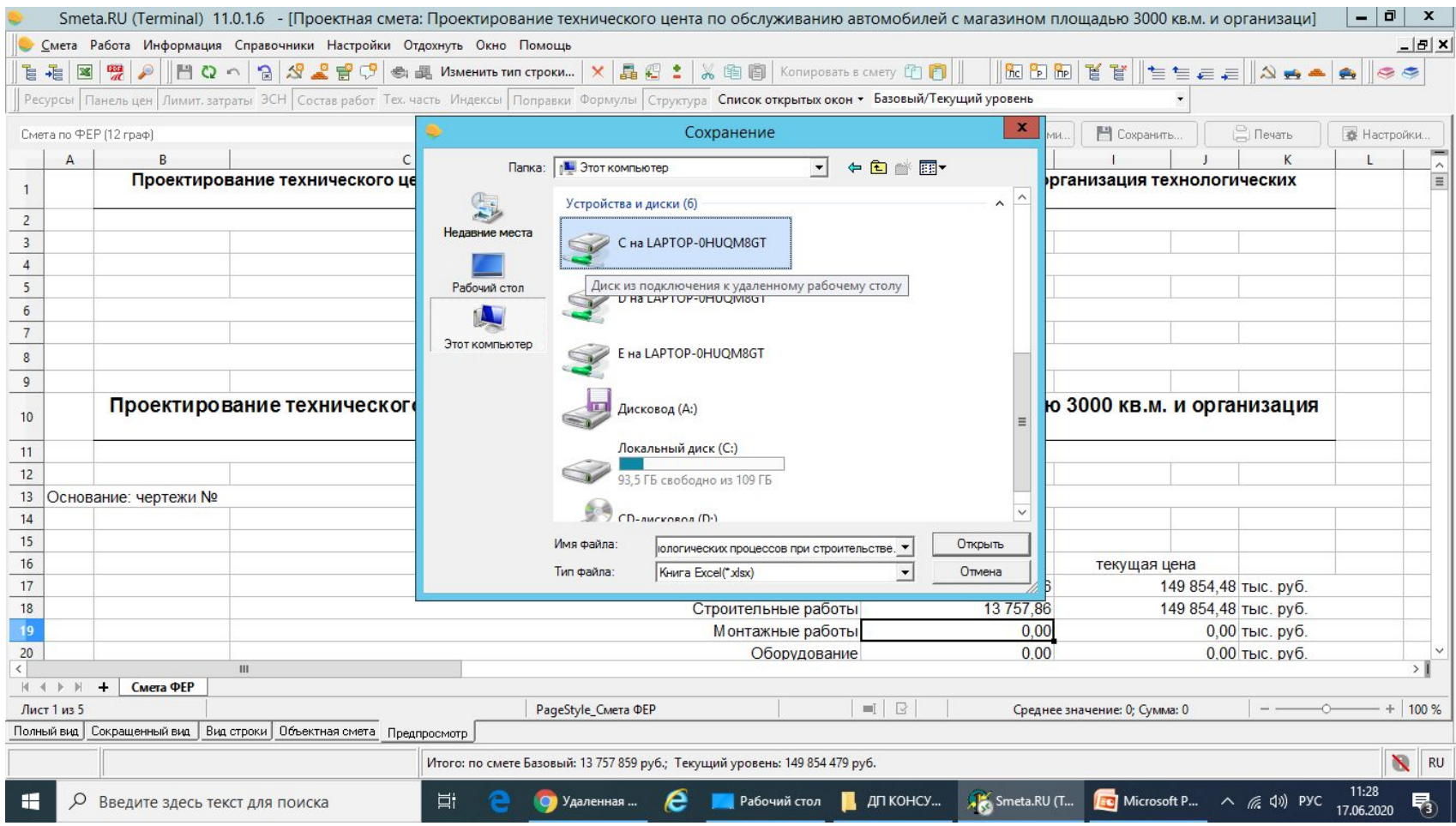

# Ищем папку для сохранения

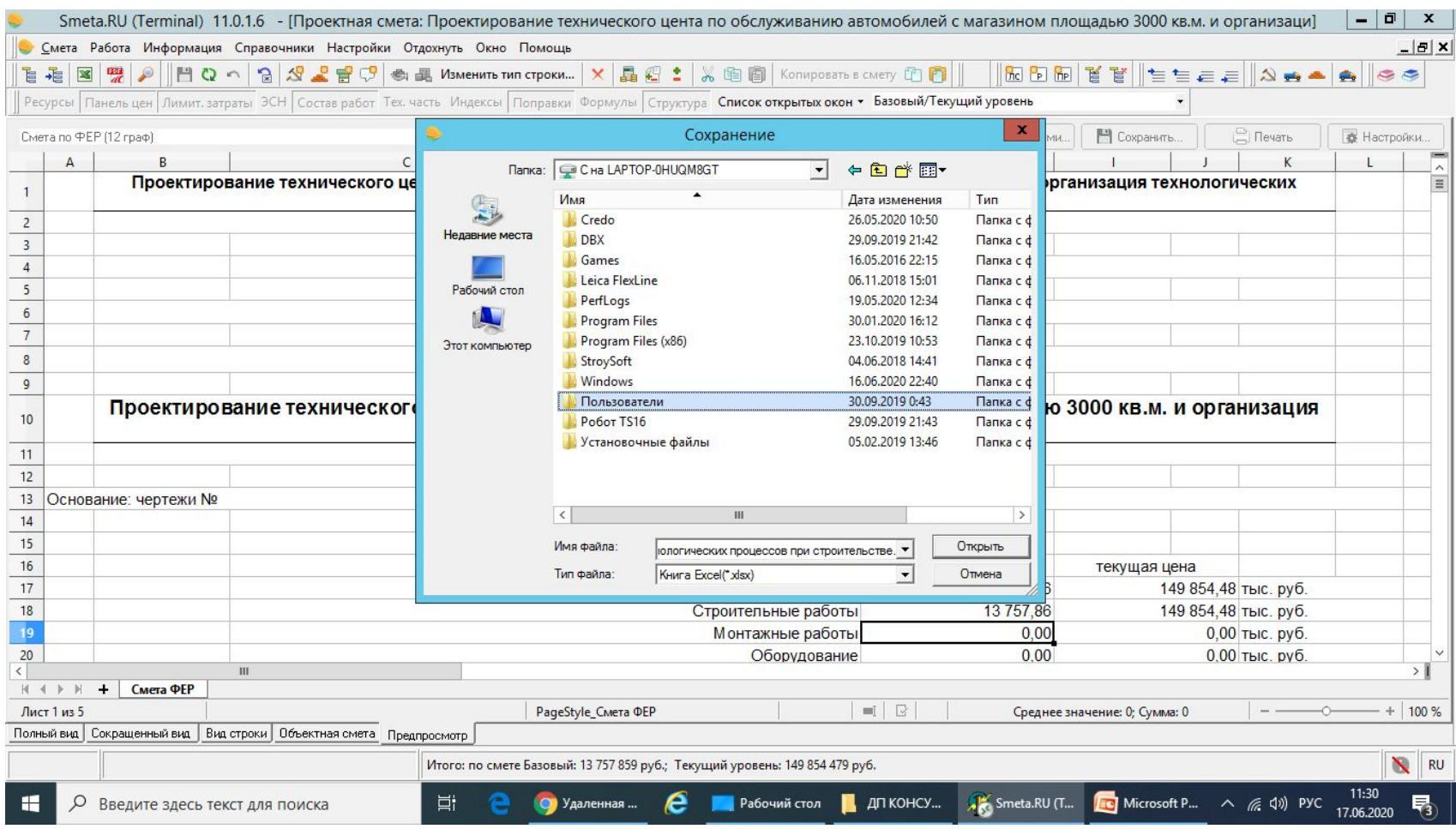

#### Сохраняем в нужном месте

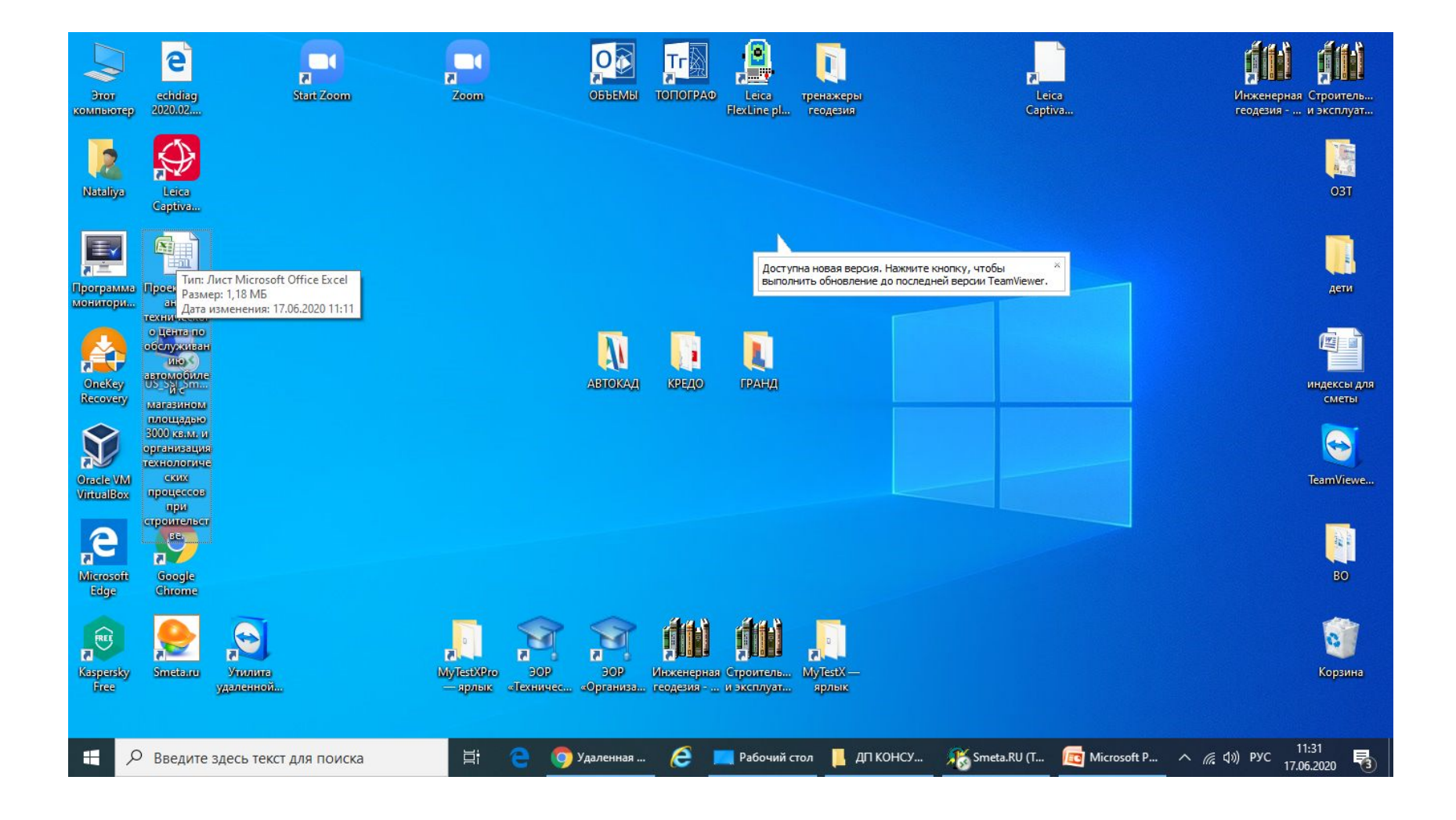

## Редактируем

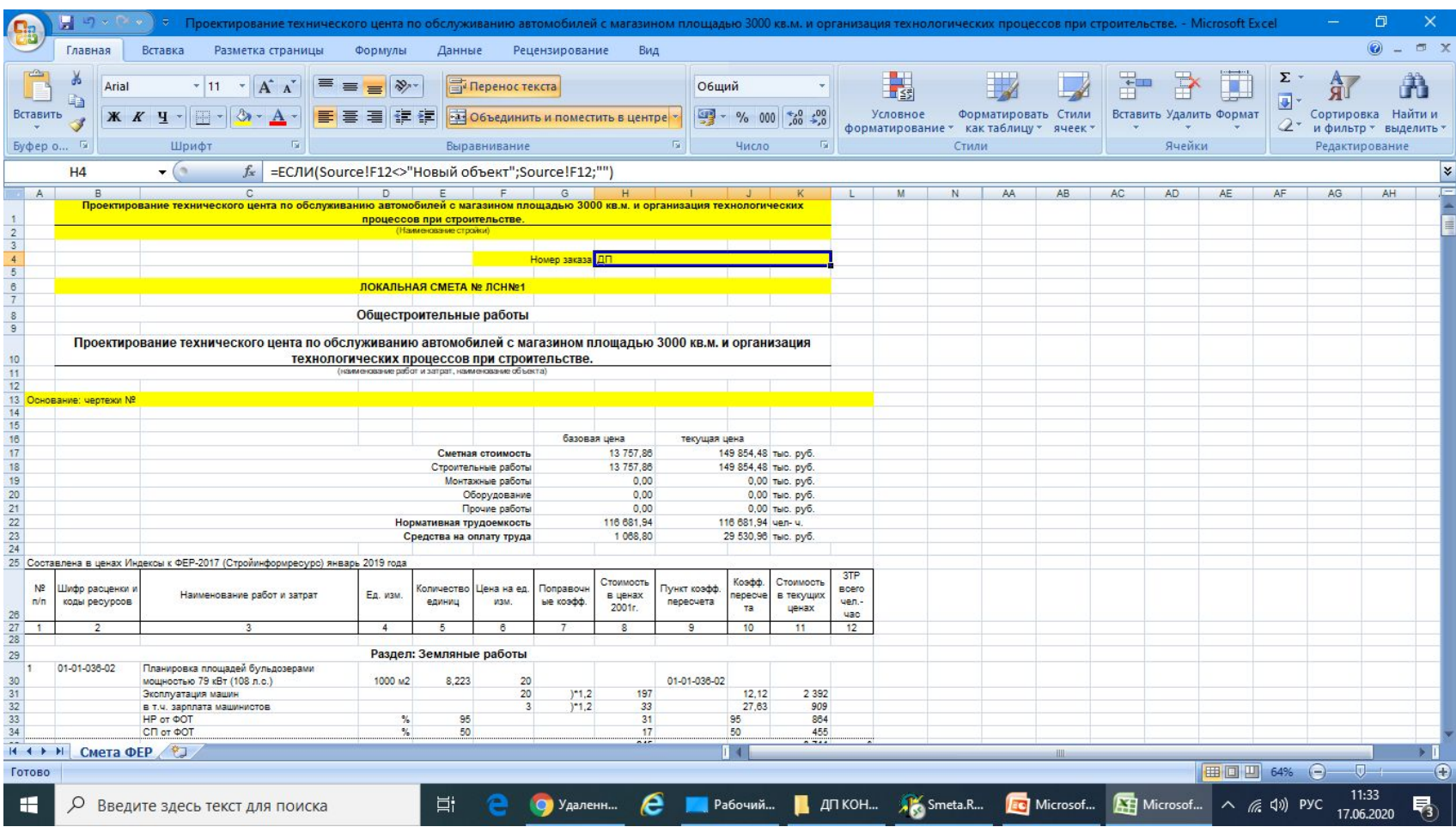